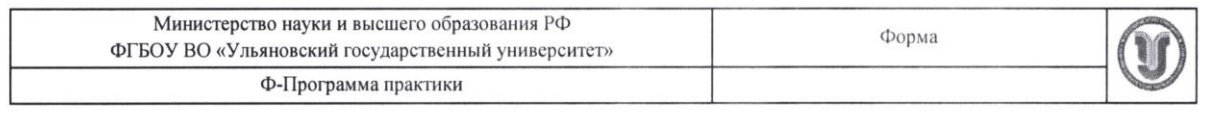

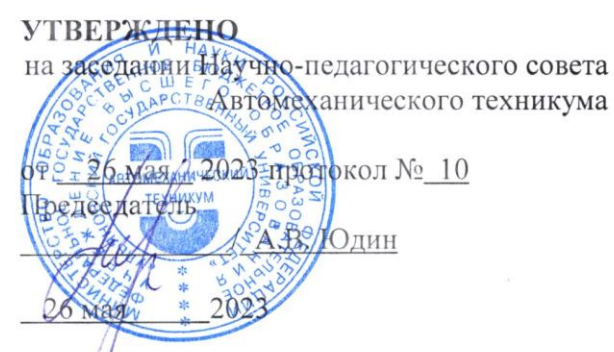

## **ПРОГРАММА ПРАКТИКИ**

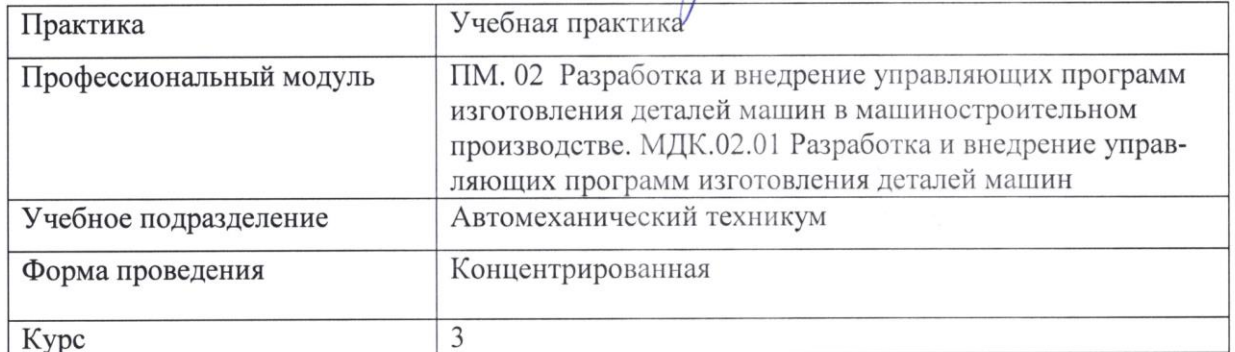

15.02.16 Технология машиностроения Специальность

Форма обучения: Очная заочная

Дата введения в учебный процесс УлГУ: «1» сентября 2023 г.

Сведения о разработчиках:

 $\frac{1}{i}$ 

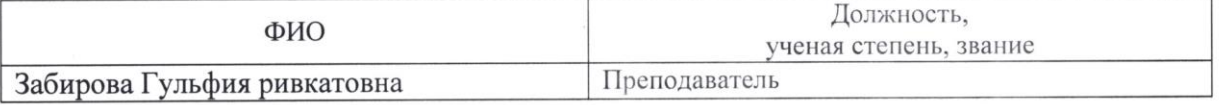

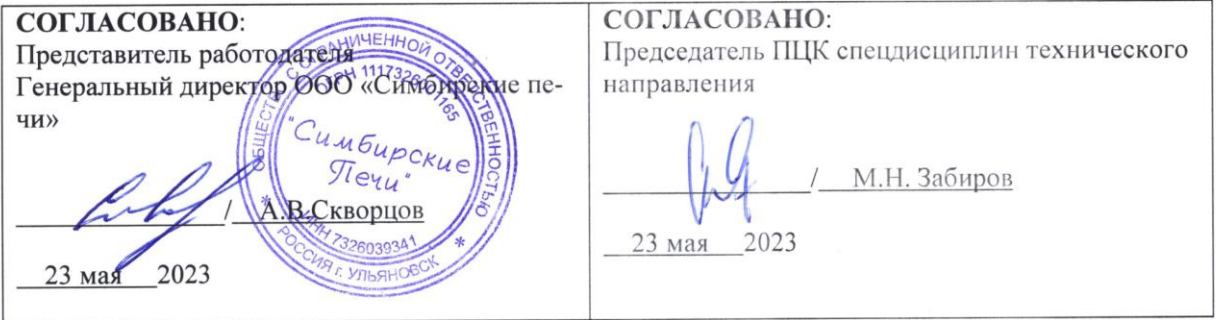

## 1. ПАСПОРТ ПРОГРАММЫ ПРАКТИКИ

1.1. Цели и задачи, требования к результатам освоения Цели:

- формирование у будущих специалистов системы знаний и практических навыков при разработке и внедрении управляющих программ при изготовления деталей. Залачи:

- усвоение практических основ при разработке и внедрении управляющих программ для обработки деталей машин на металлорежущих станках;

- формирование целевых установок обучения обучающегося по специальности 15.02.16 Технология машиностроения

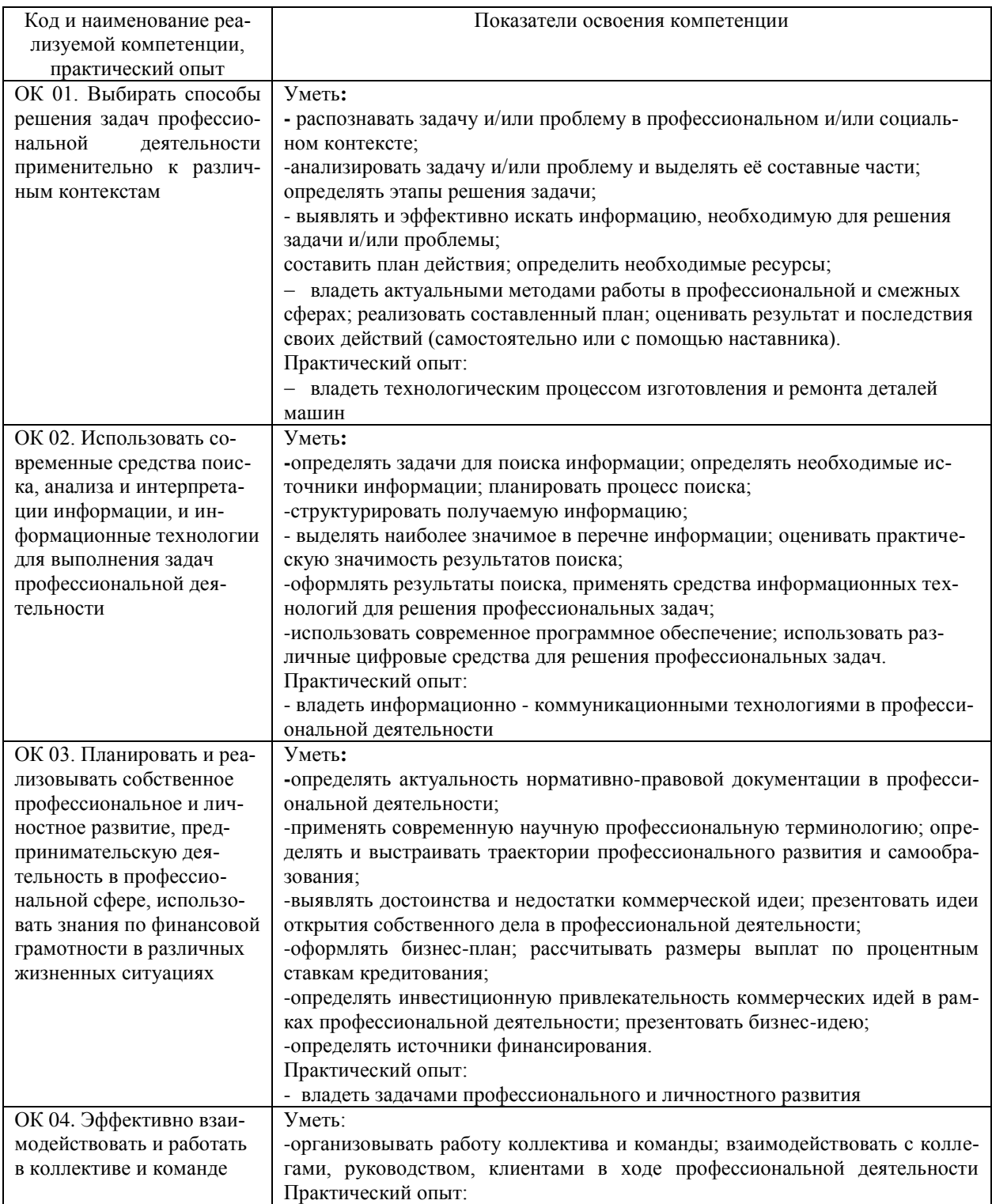

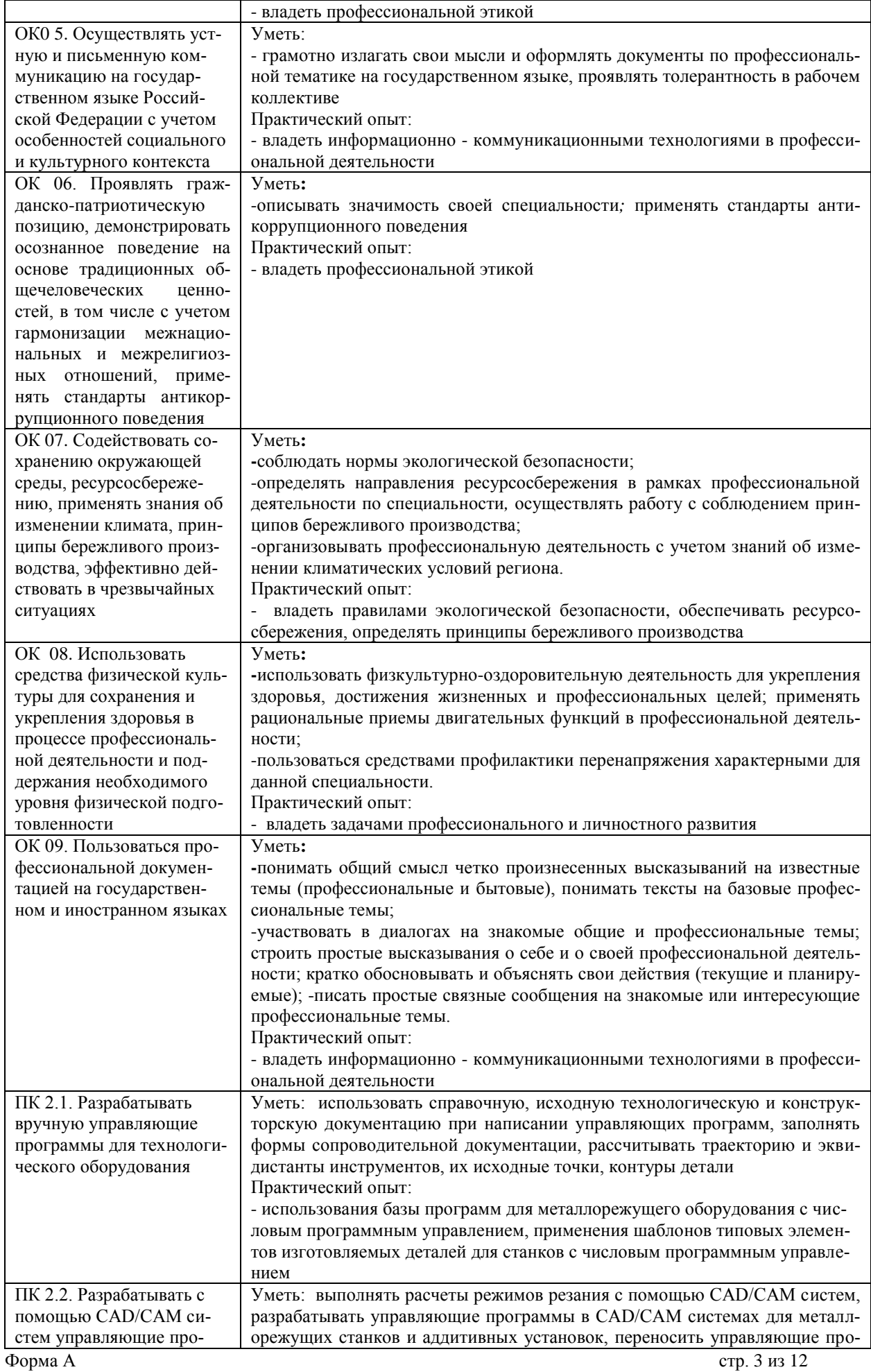

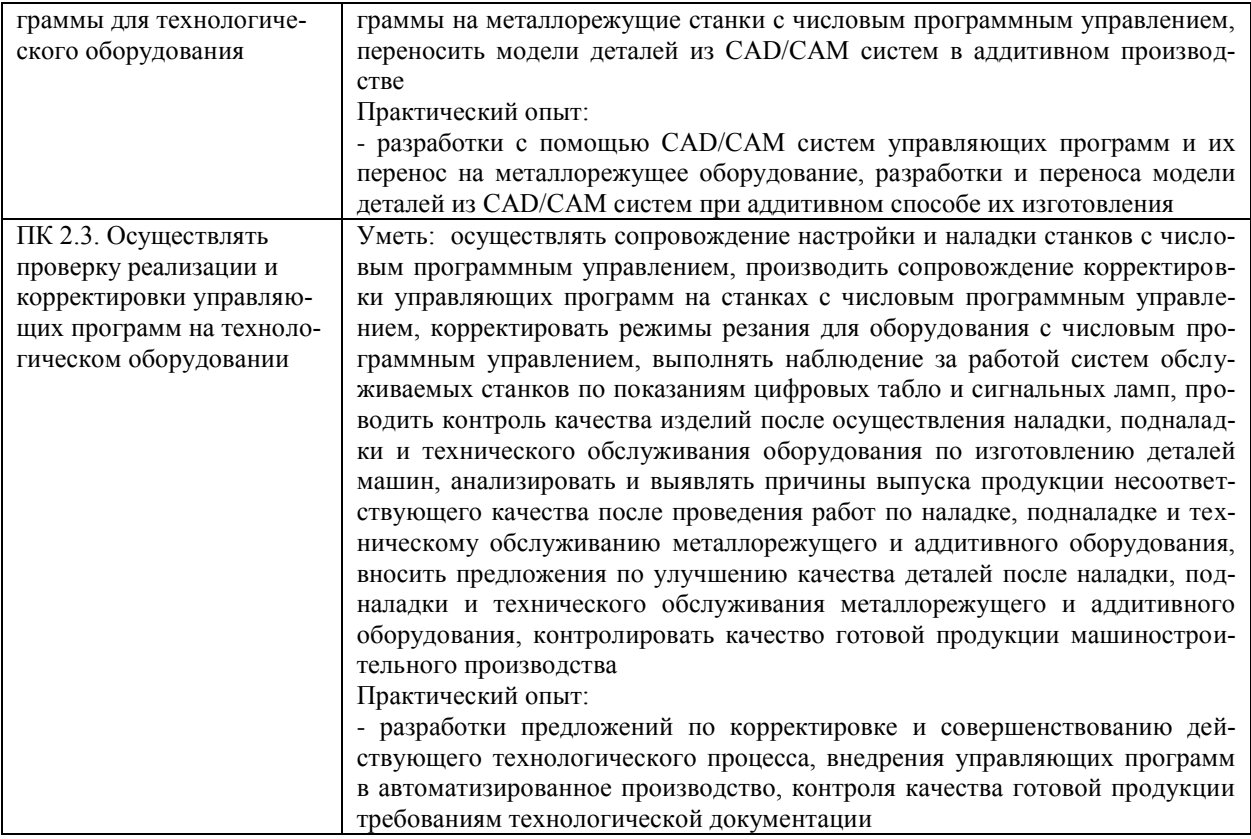

### *1.2. Место практики в структуре программы ППССЗ*

Программа учебной практики является частью образовательной программы подготовки специалистов среднего звена по специальности 15.02.16 Технология машиностроения в части освоения основного вида профессиональной деятельности: разработка и внедрение управляющих программ изготовления деталей машин в машиностроительном производстве и соответствующих профессиональных компетенций.

Учебная практика проводится, в соответствии с утвержденным учебным планом, после прохождения междисциплинарного курса МДК.02.01. Разработка и внедрение управляющих программ изготовления деталей машин в рамках профессионального модуля ПМ.02 Разработка и внедрение управляющих программ изготовления деталей машин в машиностроительном производстве.

*1.3. Место прохождения практики*

Основными базами учебной практики являются:

Мастерские:

- участок станков с ЧПУ.

## *1.4. Количество часов на освоение программы*

Трудоемкость учебной практики в рамках освоения профессионального модуля ПМ.02 Разработка и внедрение управляющих программ изготовления деталей машин в машиностроительном производстве составляет:

*очное*

Объем образовательной программы в академических часах **– 72 часа** (2 недели)/, в том числе:

учебная нагрузка обучающегося во взаимодействии с преподавателем **– 68 часов;** самостоятельная работа – **4 часа.**

Сроки прохождения учебной практики определяется учебным планом по специальности 15.02.16 Технология машиностроения и календарным учебным графиком. Практика проводится на 3 курсе в 6 семестре.

*заочное*

Объем образовательной программы в академических часах **– 72 часа** (2 недели)/, в том числе:

учебная нагрузка обучающегося во взаимодействии с преподавателем **– часов;** самостоятельная работа – **72 часа.**

Сроки прохождения учебной практики определяется учебным планом по специальности 15.02.16 Технология машиностроения и календарным учебным графиком. Практика проводится на 3 курсе в 6 семестре.

*1.5. Форма промежуточной аттестации* Дифференцированный зачет.

# **2. СТРУКТУРА И СОДЕРЖАНИЕ ПРАКТИКИ**

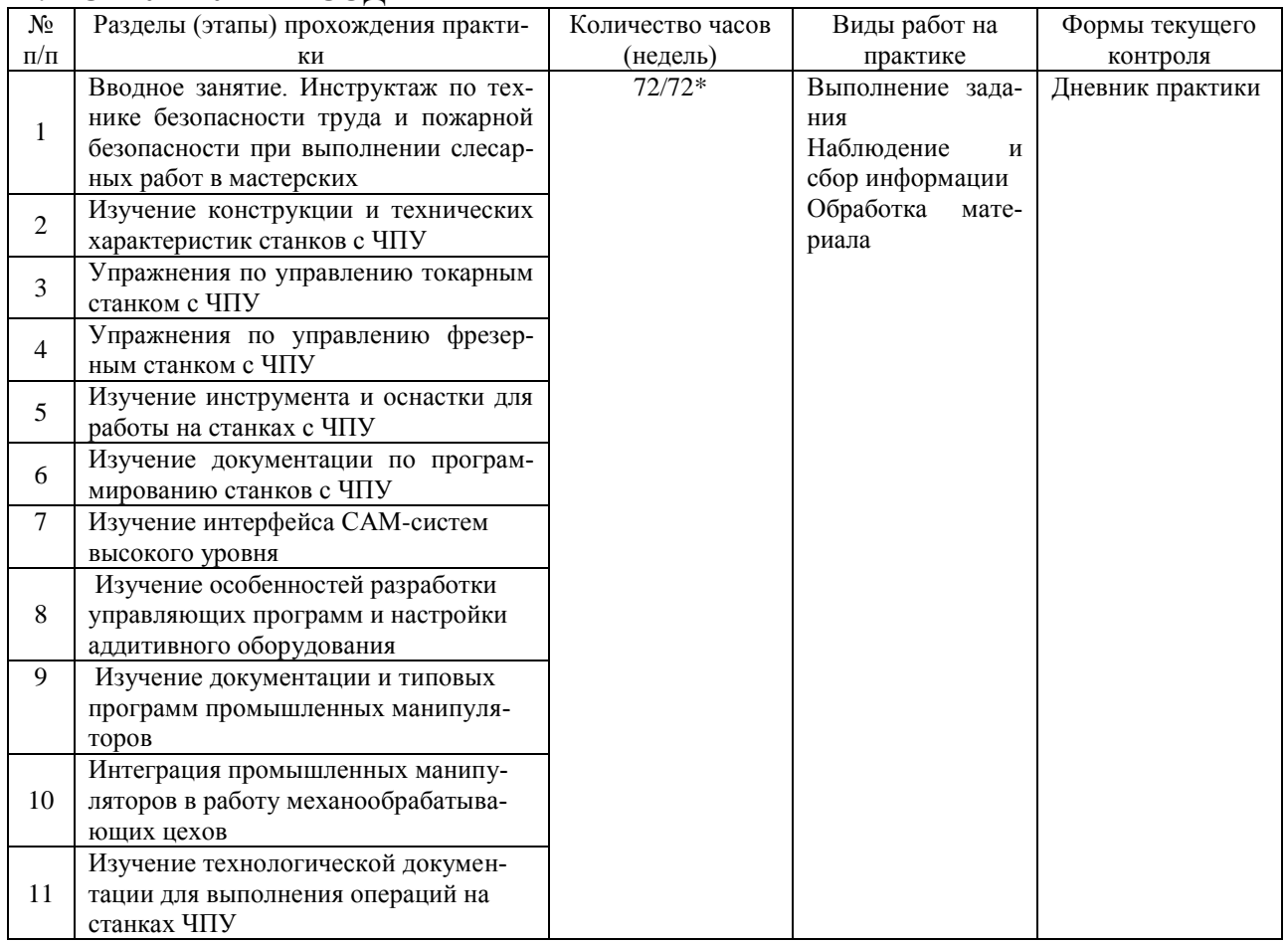

# **Тематическое содержание практики**

*очное*

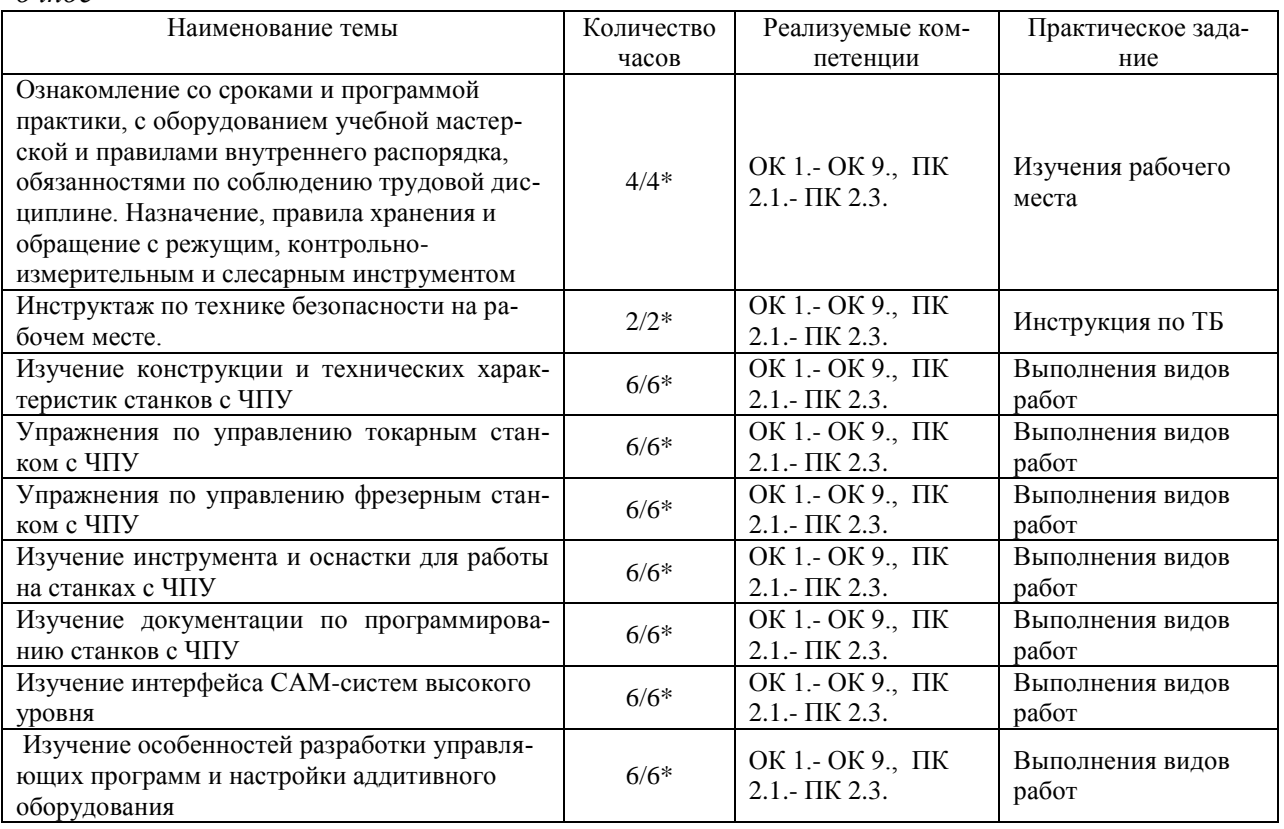

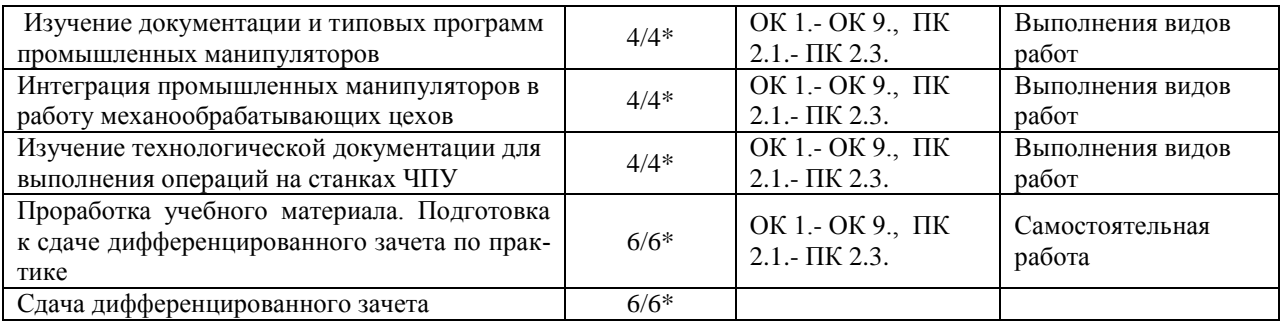

#### *заочное*

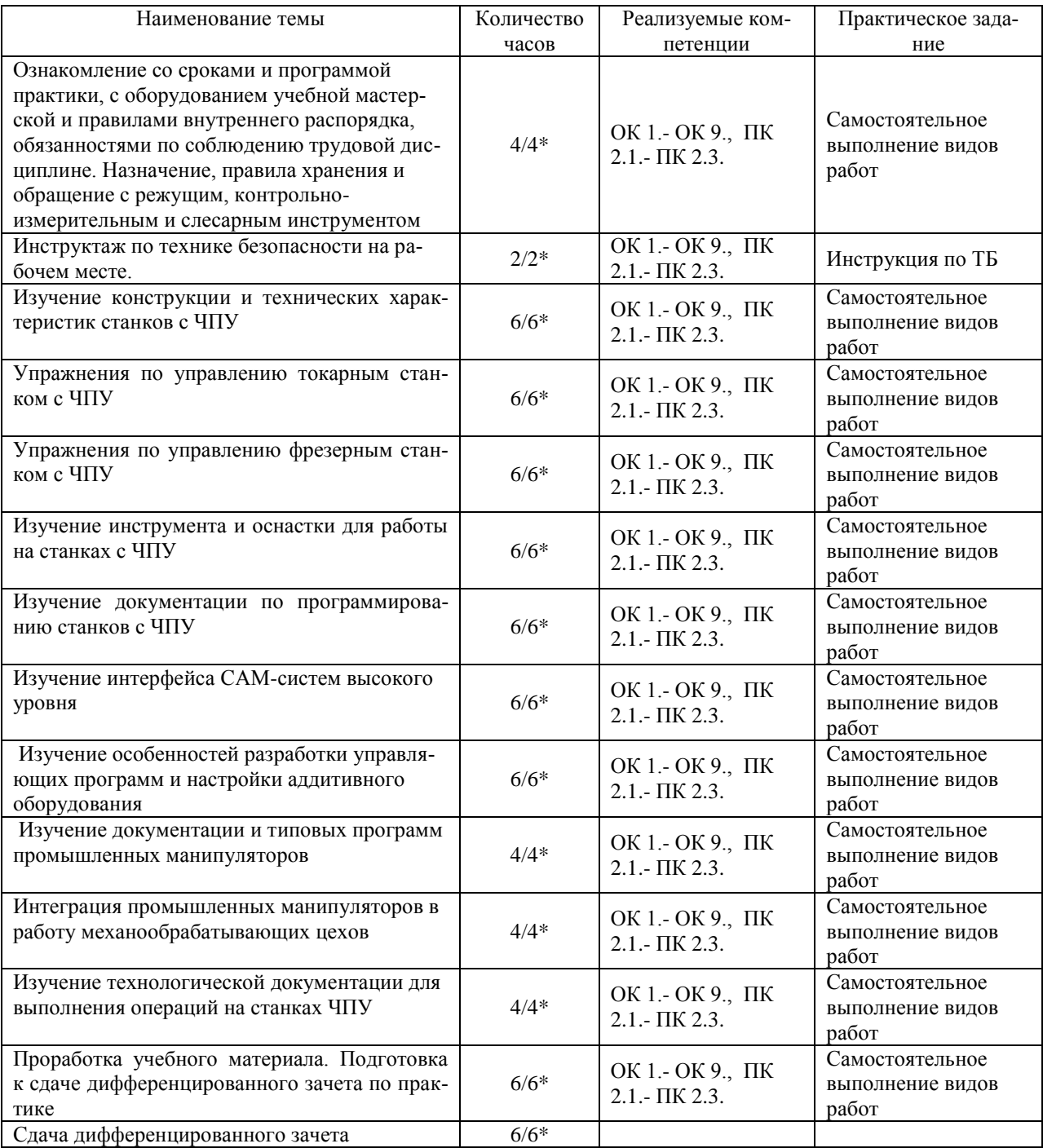

\*В случае необходимости использования в учебном процессе частично/ исключительно дистанционных образовательных технологий - количество часов работы ППС с обучающимися в дистанционном формате с применением электронного обучения.

## **3. УСЛОВИЯ РЕАЛИЗАЦИИ ПРАКТИКИ**

*3.1. Требования к материально-техническому обеспечению*

Реализация программы учебной практики требует наличия:

Помещение - 54. Участок станков с ЧПУ для проведения практических занятий, дисциплинарной, междисциплинарной и модульной подготовки Токарный станок с ЧПУ СКЕ6136. Фрезерный станок с ЧПУ. Штангенциркуль электронный ШЦ-150Э (Квалитет)-2шт. Микрометр электронный ЗУБР "Эксперт"-2шт.

Помещение - 24. Библиотека, читальный зал с зоной для самостоятельной работы. Аудитория укомплектована ученической мебелью. Компьютеры (4 шт) с доступом в Интернет, ЭИОС, ЭБС. Копировальные аппараты (4 шт), принтер. Программное обеспечение: Windows 10. Microsoft Office Std 2016.

- *3.2. Учебно-методическое и информационное обеспечение*
- Перечень рекомендуемых учебных изданий:
	- Основные источники:

1. Мещерякова, В. Б. Металлорежущие станки с ЧПУ : учебное пособие / В.Б. Мещерякова, В.С. Стародубов. — Москва : ИНФРА-М, 2023. — 336 с. — (Высшее образование: Бакалавриат). — DOI 10.12737/5721. - ISBN 978-5-16-005081-2. - Текст : электронный. - URL: https://znanium.com/catalog/product/1998955 (дата обращения: 18.05.2023). – Режим доступа: по подписке..

2. *Колошкина, И. Е.* Основы программирования для станков с ЧПУ : учебное пособие для вузов / И. Е. Колошкина, В. А. Селезнев. — Москва : Издательство Юрайт, 2023. — 260 с. — (Высшее образование). — ISBN 978-5-534-10446-2. — Текст : электронный // Образовательная платформа Юрайт [сайт]. — URL: <https://urait.ru/bcode/517673>

Дополнительные источники:

1. Технология машиностроения : учебник и практикум для среднего профессионального образования / А. В. Тотай [и др.] ; под общей редакцией А. В. Тотая. — 2-е изд., испр. и доп. — Москва : Издательство Юрайт, 2023. — 241 с. — (Профессиональное образование). — ISBN 978-5-534-09041-3. — Текст : электронный // Образовательная платформа Юрайт [сайт]. — URL: <https://urait.ru/bcode/511787>

Периодические издания:

1. Вестник МГТУ Станкин [Электронный ресурс] / учредитель ФГБОУ ВО "Московский государственный технологический университет "СТАНКИН". - Москва, 2008-2023. - Издается с 2007 г.; Выходит 4 раза в год. - URL : [https://elibrary.ru/contents.asp?id=37750383.](https://elibrary.ru/contents.asp?id=37750383)

2. Вестник Московского Государственного Технического Университета Им. Н.Э. Баумана. Серия Машиностроение [Электронный ресурс] / Московский государственный технический университет им. Н.Э. Баумана (национальный исследовательский университет) . - Москва, 1990-1991; 1993-2023. - Издается с 1990 г.; Выходит 6 раз в год. - URL : [https://elibrary.ru/contents.asp?id=37035291.](https://elibrary.ru/contents.asp?id=37035291)

3. Машиностроение и компьютерные технологии [Электронный ресурс] / Некоммерческое партнерство "Национальный Электронно-Информационный Консорциум". - Москва, 2019-2023. - Выходит 12 раз в год; Издается с 2003 г.; Предыдущее загл.: Наука и образование: научное издание МГТУ им. Н.Э. Баумана (до 2017 года). - URL : [https://elibrary.ru/contents.asp?id=39192514.](https://elibrary.ru/contents.asp?id=39192514)

Учебно-методические:

1. Забирова Г. Р. ПМ 02 Разработка и внедрение управляющих программ изготовления деталей машин в машиностроительном производстве МДК 02.01 Разработка и внедрение управляющих программ изготовления деталей машин: методические рекомендации по организации и прохождению учебной практики для обучающихся специальности 15.02.16 Технология машиностроения всех форм обучения / Г. Р. Забирова**;** УлГУ, Автомех. техникум. - 2023. - Неопубликованный ресурс. - URL: http://lib.ulsu.ru/MegaPro/Download/MObject/14758.

Согласовано:

*Act, DUITULO mencall | Wittersche U.H. | Allutule* | A3, O.<br>DONKHOCTIS COTPY AHARA HAYYHON ONO DATO

 Профессиональные базы данных, информационно-справочные системы: 1. Электронно-библиотечные системы:

1.1. Цифровой образовательный ресурс IPRsmart : электронно-библиотечная система : сайт / ООО Компания «Ай Пи Ар Медиа». - Саратов, [2023]. – URL: [http://www.iprbookshop.ru.](http://www.iprbookshop.ru/) – Режим доступа: для зарегистрир. пользователей. - Текст : электронный.

1.2. Образовательная платформа ЮРАЙТ : образовательный ресурс, электронная библиотека : сайт / ООО Электронное издательство «ЮРАЙТ». – Москва, [2023]. - URL: https://urait.ru. – Режим доступа: для зарегистрир. пользователей. - Текст : электронный.

1.3. База данных «Электронная библиотека технического ВУЗа (ЭБС «Консультант студента») : электронно-библиотечная система : сайт / ООО «Политехресурс». – Москва, [2023]. – URL: [https://www.studentlibrary.ru/cgi-bin/mb4x.](https://www.studentlibrary.ru/cgi-bin/mb4x) – Режим доступа: для зарегистрир. пользователей. – Текст : электронный.

1.4. Консультант врача. Электронная медицинская библиотека : база данных : сайт / ООО «Высшая школа организации и управления здравоохранением-Комплексный медицинский консалтинг». – Москва, [2023]. – URL: [https://www.rosmedlib.ru.](https://www.rosmedlib.ru/) – Режим доступа: для зарегистрир. пользователей. – Текст : электронный.

1.5. Большая медицинская библиотека : электронно-библиотечная система : сайт / ООО «Букап». – Томск, [2023]. – URL:<https://www.books-up.ru/ru/library/> . – Режим доступа: для зарегистрир. пользователей. – Текст : электронный.

1.6. ЭБС Лань : электронно-библиотечная система : сайт / ООО ЭБС «Лань». – Санкт-Петербург, [2023]. – URL: [https://e.lanbook.com.](https://e.lanbook.com/) – Режим доступа: для зарегистрир. пользователей. – Текст : электронный.

1.7. ЭБС **Znanium.com :** электронно-библиотечная система : сайт / ООО «Знаниум». - Москва, [2023]. - URL: [http://znanium.com](http://znanium.com/) . – Режим доступа : для зарегистрир. пользователей. - Текст : электронный.

2. КонсультантПлюс [Электронный ресурс]: справочная правовая система. / ООО «Консультант Плюс» - Электрон. дан. - Москва : КонсультантПлюс, [2023].

3. Базы данных периодических изданий:

3.1. eLIBRARY.RU: научная электронная библиотека : сайт / ООО «Научная Электронная Библиотека». – Москва, [2023]. – URL: [http://elibrary.ru.](http://elibrary.ru/) – Режим доступа : для авториз. пользователей. – Текст : электронный

3.2. Электронная библиотека «Издательского дома «Гребенников» (Grebinnikon) : электронная библиотека / ООО ИД «Гребенников». – Москва, [2023]. – URL: [https://id2.action-media.ru/Personal/Products.](https://id2.action-media.ru/Personal/Products) – Режим доступа : для авториз. пользователей. – Текст : электронный.

4. Федеральная государственная информационная система «Национальная электронная библиотека» : электронная библиотека : сайт / ФГБУ РГБ. – Москва, [2023]. – URL: [https://нэб.рф.](https://нэб.рф/) – Режим доступа : для пользователей научной библиотеки. – Текст : электронный.

5. [Российское образование](http://www.edu.ru/index.php) : федеральный портал / учредитель ФГАУ «ФИЦТО». – URL: [http://www.edu.ru.](http://www.edu.ru/) – Текст : электронный.

6. Электронная библиотечная система УлГУ : модуль «Электронная библиотека»

АБИС Мега-ПРО / ООО «Дата Экспресс». – URL: [http://lib.ulsu.ru/MegaPro/Web.](http://lib.ulsu.ru/MegaPro/Web) – Режим доступа : для пользователей научной библиотеки. – Текст: электронный.

- Программное обеспечение
- 1. OC Microsoft Windows
- 2. MicrosoftOffice 2016
- 3. «МойОфис Cтандартный»

Согласовано:

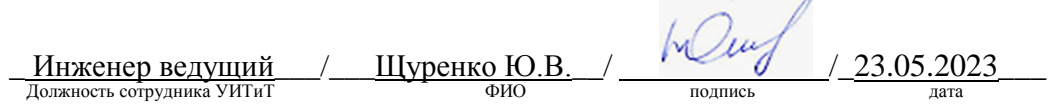

## *3.3. Общие требования к организации и проведению практики*

Учебная практика проводиться на базе учебных мастерских.

Обучающиеся образовательных учреждений среднего профессионального образования при прохождении учебной практики обязаны:

- полностью выполнять задания, предусмотренные программой учебной практики;

- подчиняться действующим правилам внутреннего трудового распорядка;

- изучать и строго соблюдать правила и нормы охраны труда, пожарной безопасности и производственной санитарии;

- нести ответственность за выполненную работу и ее результаты.

С момента зачисления обучающихся в период практики в качестве практикантов на рабочие места на них распространяются правила охраны труда и правила внутреннего распорядка, действующие в учебном заведении.

Контроль за ходом практики осуществляется заместителем директора учебного заведения, заведующим учебно-производственными мастерскими, а непосредственно на рабочем месте – мастером производственного обучения, которым поручается проведение практики студентов.

### *3.4. Требования к кадровому обеспечению*

Требования к квалификации педагогических кадров, осуществляющих руководство практикой

Инженерно-педагогический состав: педагогические кадры имеющие высшее образование, соответствующее профилю преподаваемой дисциплины (модуля). Опыт деятельности в организациях соответствующей профессиональной сферы является обязательным для преподавателей, отвечающих за освоение обучающимся профессионального учебного цикла. Преподаватели получают дополнительное профессиональное образование по программам повышения квалификации, в том числе в форме стажировки в профильных организациях не реже 1 раза в 3 года.

### *3.5. Специальные условия для обучающихся с ОВЗ и инвалидов*

Обучающиеся с ОВЗ и инвалиды проходят практику совместно с другими обучающимися (в учебной группе) или индивидуально (по личному заявлению обучающегося).

Определение мест прохождения практики для обучающихся с ОВЗ и инвалидов осуществляется с учетом состояния здоровья и требований к их доступности для данной категории обучающихся. При определении мест и условий (с учётом нозологической группы и группы инвалидности обучающегося) прохождения учебной и производственной практик для данной категории лиц учитываются индивидуальные особенности обучающихся, а также рекомендации медико-социальной экспертизы, отраженные в индивидуальной программе реабилитации, относительно рекомендованных условий и видов труда.

При определении места практики для обучающихся с ОВЗ и инвалидов особое внимание уделяется безопасности труда и оснащению (оборудованию) рабочего места. Рабочие места на практику предоставляются профильной организацией в соответствии со следующими требованиями:

 для обучающихся с ОВЗ и инвалидов по зрению - слабовидящих: оснащение специального рабочего места общим и местным освещением, обеспечивающим беспрепятственное нахождение указанным лицом своего рабочего места и выполнение индивидуального задания; наличие видеоувеличителей, луп;

 для обучающихся с ОВЗ и инвалидов по зрению - слепых: оснащение специального рабочего места тифлотехническими ориентирами и устройствами, с возможностью использования крупного рельефно-контрастного шрифта и шрифта Брайля, акустическими навигационными средствами, обеспечивающими беспрепятственное нахождение указанным лицом своего рабочего места и выполнение индивидуального задания;

 для обучающихся с ОВЗ и инвалидов по слуху - слабослышащих: оснащение (оборудование) специального рабочего места звукоусиливающей аппаратурой, телефонами для слабослышащих;

 для обучающихся с ОВЗ и инвалидов по слуху - глухих: оснащение специального рабочего места визуальными индикаторами, преобразующими звуковые сигналы в световые, речевые сигналы в текстовую бегущую строку, для беспрепятственного нахождения указанным лицом своего рабочего места и выполнения индивидуального задания;

 для обучающихся с ОВЗ и инвалидов с нарушением функций опорнодвигательного аппарата: оборудование, обеспечивающее реализацию эргономических принципов (максимально удобное для инвалида расположение элементов, составляющих рабочее место); механизмы и устройства, позволяющие изменять высоту и наклон рабочей поверхности, положение сиденья рабочего стула по высоте и наклону, угол наклона спинки рабочего стула; оснащение специальным сиденьем, обеспечивающим компенсацию усилия при вставании, специальными приспособлениями для управления и обслуживания этого оборудования.

Условия организации и прохождения практики, подготовки отчетных материалов, проведения текущего контроля и промежуточной аттестации по практике обеспечиваются в соответствии со следующими требованиями:

 Объем, темп, формы выполнения индивидуального задания на период практики устанавливаются индивидуально для каждого обучающегося указанных категорий. В зависимости от нозологии максимально снижаются противопоказанные (зрительные, звуковые, мышечные и др.) нагрузки.

 Учебные и учебно-методические материалы по практике представляются в различных формах так, чтобы обучающиеся с ОВЗ и инвалиды с нарушениями слуха получали информацию визуально (документация по практике печатается увеличенным шрифтом; предоставляются видеоматериалы и наглядные материалы по содержанию практики), с нарушениями зрения – аудиально (например, с использованием программ-синтезаторов речи) или с помощью тифлоинформационных устройств.

 Форма проведения текущего контроля успеваемости и промежуточной аттестации для обучающихся с ОВЗ и инвалидов устанавливается с учетом индивидуальных психофизических особенностей (устно, письменно, при помощи компьютера, в форме тестирования и т.п.). При необходимости обучающемуся предоставляется дополнительное время для подготовки ответа и (или) защиты отчета.

 В случае необходимости использования в учебном процессе частично/исключительно дистанционных образовательных технологий, организация работы ППС с обучающимися с ОВЗ и инвалидами по всем видам практик предусматривается в электронной информационно - образовательной среде с учётом их индивидуальных психофизических особенностей.

# 4. КОНТРОЛЬ И ОЦЕНКА РЕЗУЛЬТАТОВ ПРАКТИКИ

В период прохождения учебной практики обучающиеся ведут документацию: 1 Дневник практики

Контроль и оценка результатов прохождения учебной практики осуществляется руководителем практики от образовательной организации в процессе выполнения обучающимися практических заданий, проектов, также выполнения индивидуальных заданий, исследований, используя ФОС по практике.

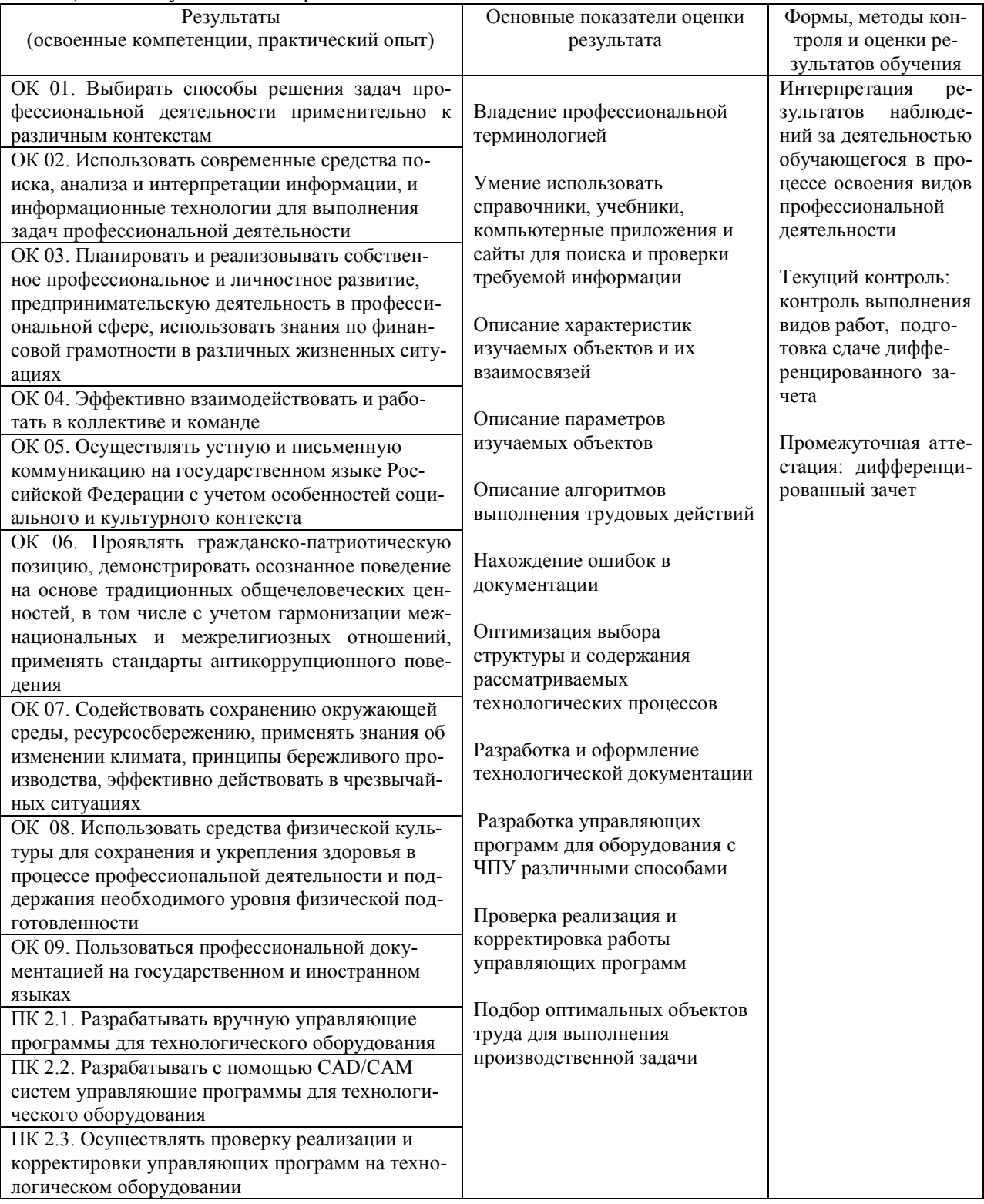

Разработчик  $345$